, tushu007.com

## <<信息化教学资源制作基础>>

 $<<$   $>>$ 

- 13 ISBN 9787302251347
- 10 ISBN 7302251347

出版时间:2011-5

页数:296

PDF

更多资源请访问:http://www.tushu007.com

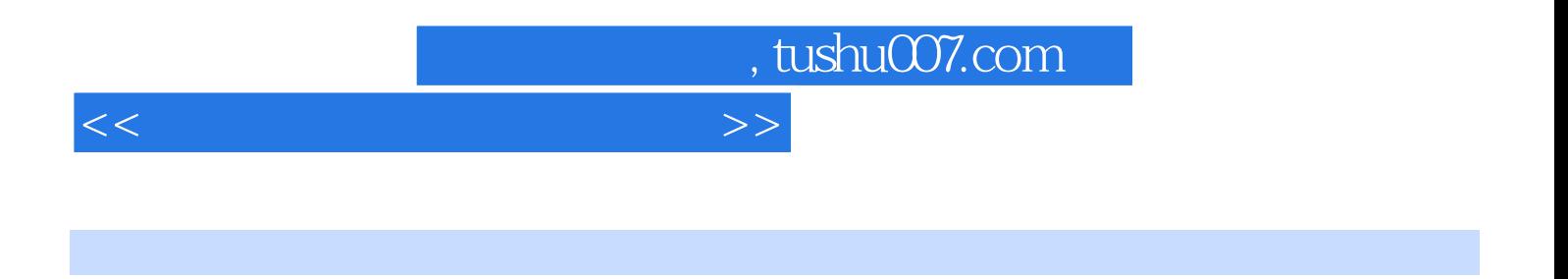

 $(\hspace{-.05in} -\hspace{-.05in} )$ 

 $photoshop$ 

adobe photoshop adobe photoshop photoshop photoshop photoshop  $\mathsf{photosh}$ ophotoshop

' December 1988

<<信息化教学资源制作基础>>

, tushu007.com

## $\frac{1}{2}$ , tushu007.com

<<信息化教学资源制作基础>>

- 
- $\frac{1}{2}$  "  $\frac{1}{2}$  and  $\frac{1}{2}$  and  $\frac{1}{2}$  a
- $\alpha$  and  $\alpha$  is the contract of  $\alpha$
- $\frac{1}{2}$  and  $\frac{1}{2}$  and  $\frac{1}{2}$  a
- $u \longrightarrow u$

## adobe audition  $3 \quad 0$

- adobe audition 3 0
- adobe audition 3 0
- adobe audition  $3 \quad 0$
- $\frac{1}{a}$  ,  $\frac{1}{a}$

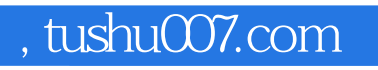

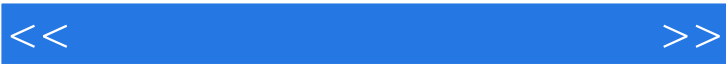

flash flash flash

flash

flash action script 3 0

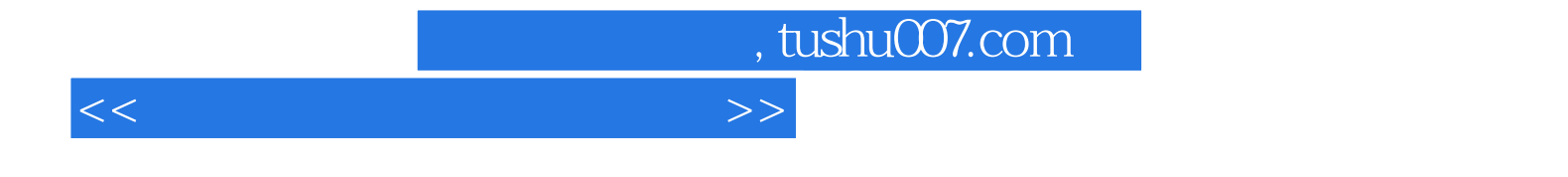

本站所提供下载的PDF图书仅提供预览和简介,请支持正版图书。

更多资源请访问:http://www.tushu007.com